JANUARY 14, 2021

TO WHOM IT MAY CONCERN:

I AM AN ESSENTIAL WORKER.

I WORK FOR WOODMAN'S FOOD MARKETS AND HAVE WORKED THROUGHOUT THIS ENTIRE PANDEMIC, IN A TIME OF NEED IN OUR COMMUNITIES. I HAVE WORKED HARD TO SUPPORT OUR COMMUNITY MEMBERS, ENSURING THEY STILL HAVE ACCESS TO ESSENTIAL ITEMS TO SURVIVE IN A STATE OF UNKNOWN. I WORKED HARD TO SERVE OUR GUESTS, WITHOUT HESITATION.

IT HAS BEEN SCARY. WHEN EVERYONE ELSE HAS SHELTERED AT HOME, I STILL CAME AND CONTINUE TO

BUT NOW I AM TOLD I AM NOT AN ESSENTIAL WORKER. ALL OF MY HARD WORK AND SACRIFICE OF MYSELF, MY FAMILY AND MY LOVED ONES MEANS NOTHING. I AM NO LONGER A PRIORITY TO RECEIVE A VACCINE.

THIS IS NOT FAIR. WHY SHOULD I CONTINUE TO PUT MYSELF, MY FAMILY AND MY LOVED ONES HEALTH ON THE LINE WITHOUT PROTECTION?

AM I NO LONGER THE HERO YOU REFERRED TO ME AS BEFORE? I COME IN CONTACT WITH THOUSANDS OF PEOPLE EVERY DAY AND WEEK TO ENSURE THEY HAVE ACCESS TO THEIR FOOD AND OTHER ESSENTIAL NEEDS. HOW AM I NOT CONSIDERED TO BE A "PUBLIC FACING ESSENTIAL WORKER"? PLEASE TELL ME AS I DON'T UNDERSTAND.

I ASK YOU RECONSIDER YOUR RECOMMNEDATION AND PRIORITIZE ALL OF THE "HEROES" WHO HAVE WORKED HARD IN UNKNOWN AND SCARY TIMES TO SUPPORT OUR COMMUNITIES IN THEIR ESSENTIAL NEEDS.

I AM AN ESSENTIAL WORKER.

SIGNED,

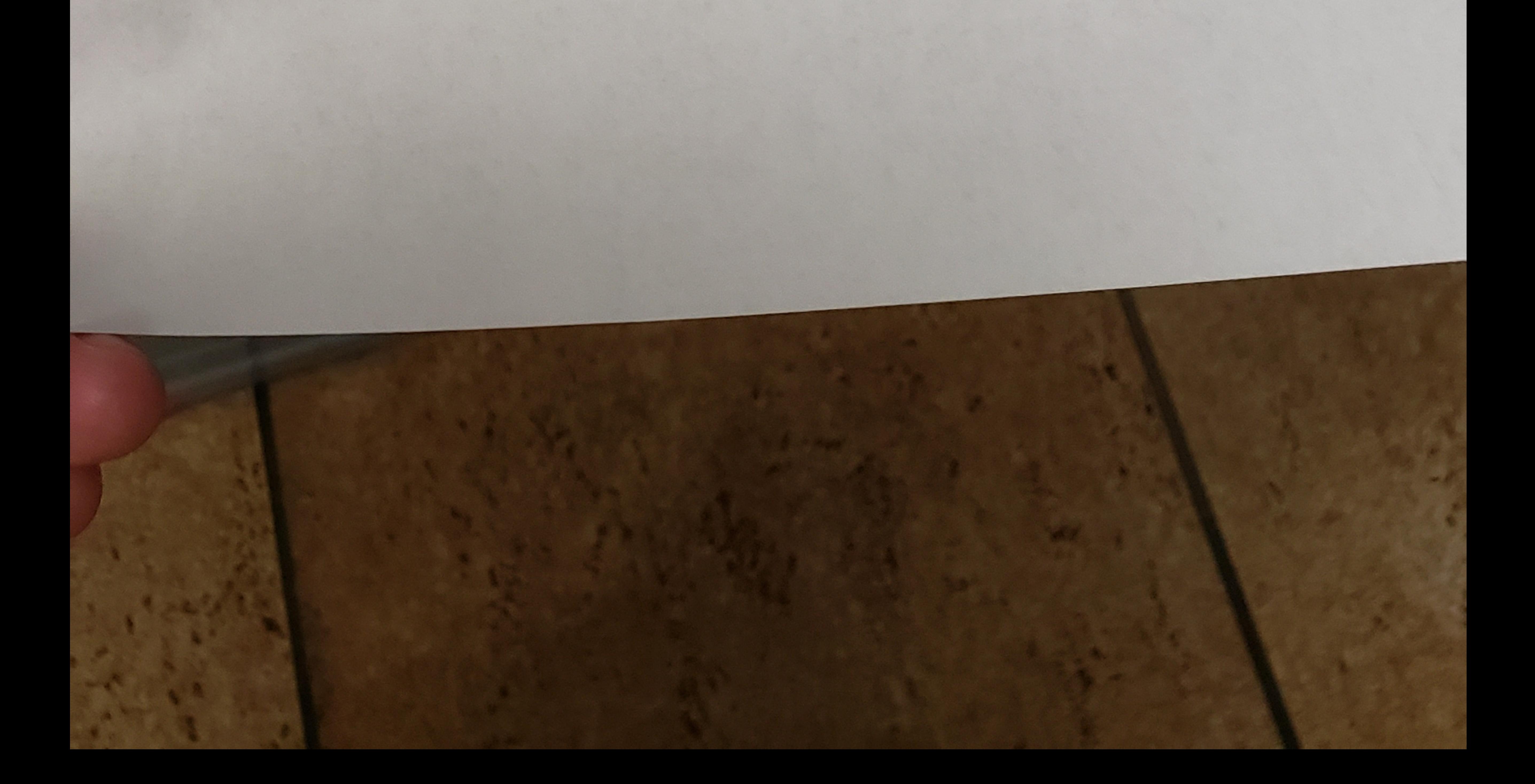

JANUARY 14, 2021

TO WHOM IT MAY CONCERN:

I AM AN ESSENTIAL WORKER.

I WORK FOR WOODMAN'S FOOD MARKETS AND HAVE WORKED THROUGHOUT THIS ENTIRE PANDEMIC, IN A TIME OF NEED IN OUR COMMUNITIES. I HAVE WORKED HARD TO SUPPORT OUR COMMUNITY MEMBERS, ENSURING THEY STILL HAVE ACCESS TO ESSENTIAL ITEMS TO SURVIVE IN A STATE OF UNKNOWN. I WORKED HARD TO SERVE OUR GUESTS, WITHOUT HESITATION. IT HAS BEEN SCARY. WHEN EVERYONE ELSE HAS SHELTERED AT HOME, I STILL CAME AND CONTINUE TO COME TO WORK.

MYSELF, MY FAMILY AND MY LOVED ONES MEANS NOTHING. I AM NO LONGER A PRIORITY TO RECEIVE BUT NOW I AM TOLD I AM NOT AN ESSENTIAL WORKER. ALL OF MY HARD WORK AND SACRIFICE OF A VACCINE. THIS IS NOT FAIR. WHY SHOULD I CONTINUE TO PUT MYSELF, MY FAMILY AND MY LOVED ONES HEALTH ON THE LINE WITHOUT PROTECTION?

THOUSANDS OF PEOPLE EVERY DAY AND WEEK TO ENSURE THEY HAVE ACCESS TO THEIR FOOD AND<br>OTHER ESSENTIAL NEEDS. HOW AM I NOT CONSIDERED TO BE A "PUBLIC FACING ESSENTIAL WORKER"? AM I NO LONGER THE HERO YOU REFERRED TO ME AS BEFORE? I COME IN CONTACT WITH PLEASE TELL ME AS I DON'T UNDERSTAND.

WORKED HARD IN UNKNOWN AND SCARY TIMES TO SUPPORT OUR COMMUNITIES IN THEIR ESSENTIAL I ASK YOU RECONSIDER YOUR RECOMMNEDATION AND PRIORITIZE ALL OF THE "HEROES" WHO HAVE NEEDS.

I AM AN ESSENTIAL WORKER.

HNOKU SIGNED,

HIS ENTIRE PANDET STATE OF ESSENTIAL ITEMS TO SURVIVE IN A<br>TS, WITHOUT HESITATION. THIS WORKED THROUGHOUT T MUNITIES. I HAVE WORKED HARD TO<br>HAVE ACCESS TO ESSENTIAL ITEMS T<br>SERVE OUR GUESTS, WITHOUT HESIT HAVE ARKETS AND I WORK FOR WOODMAN'S FOOD MARKETS<br>IN A TIME OF NEED IN OUR COMMUNITIES.<br>MEMBERS, ENSURING THEY STILL HAVE ACC<br>UNKNOWN. I WORKED HARD TO SERVE OU

WORKER. AN ESSENTIAL I AM

CERN: 8 N II MOI TO

2021  $\vec{r}$ 

WORKER AND RECEI  $\vdash$ H SACRIFICE OF STILL CAME AND CONTINUE FOOD ONES  $P$ IC FACING ESSENTIAL NILN  $\succ$ THEIR LOVED A PRIORIT I COME IN CONTACT AND  $\overline{C}$ XM WORK **ACCESS** I AM NO LONGER AND HARD CONTINUE TO PUT MYSELF, MY FAMILY /EEK TO ENSURE THEY HAVE<br>CONSIDERED TO BE A "PUBI  $\overline{\phantom{a}}$ AT HOME,  $\geq$ AS BEFORE? JT AN ESSENTIAL WORKER. ALL OF<br>LOVED ONES MEANS NOTHING. I WHEN EVERYONE ELSE HAS SHELTERED REFERRED TO ME AND WEEK TONI UNDERSTAND. THIS IS NOT FAIR. WHY SHOULD I COM<br>ON THE LINE WITHOUT PROTECTION? OTHER ESSENTIAL NEEDS. HOW AM<br>PLEASE TELL ME AS I DON'T UNDERS' AM I NO LONGER THE HERO YOU RE<br>THOUSANDS OF PEOPLE EVERY DAY BUT NOW I AM TOLD I AM NOT<br>MYSELF, MY FAMILY AND MY LO<br>A VACCINE. IT HAS BEEN SCARY.<br>COME TO WORK. THOUSANDS  $\Delta$ 

IN THEIR ESSENTIA HAVE OF THE "HEROES" WHO CONNIVITIES  $\rightarrow$  $\overline{4}$ N AND PRIORITIZE ASK YOU RECONSIDER YOUR RECOMMNEDATION<br>VORKED HARD IN UNKNOWN AND SCARY TIMES T **WORKED HARD IN** NEEDS.  $\overline{\phantom{0}}$ 

AM AN ESSENTIAL WORKER —

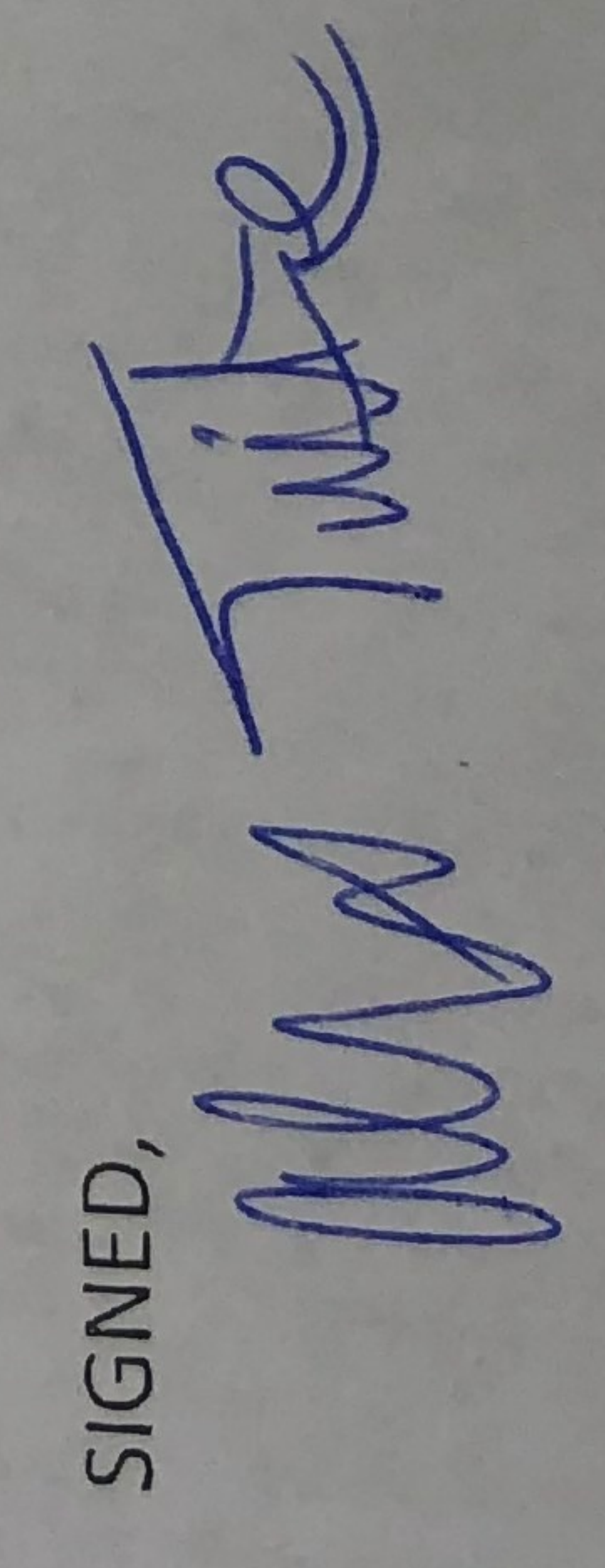

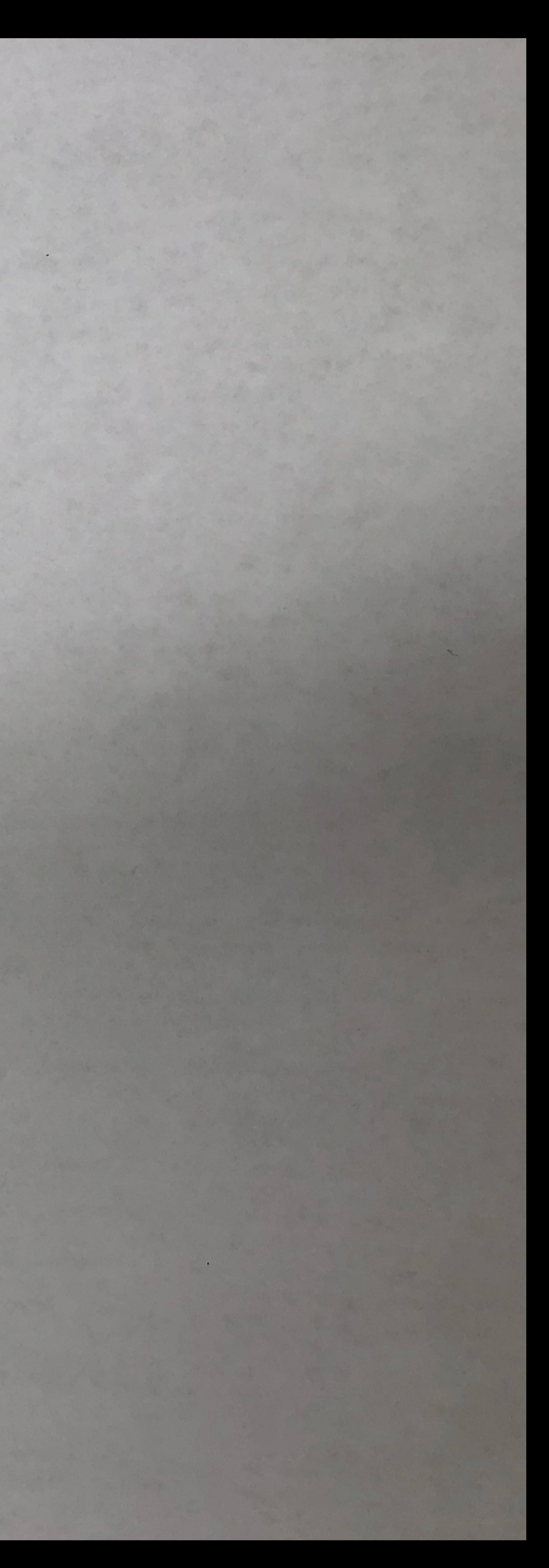